## **Visual Computing**

Course 252-0206-00L

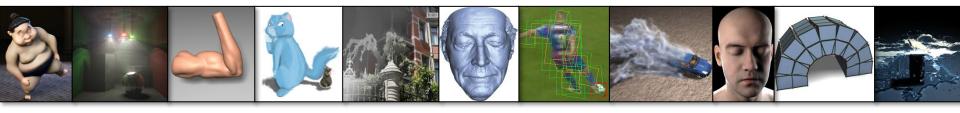

### **Prof. Dr. Markus Gross**

Computer Graphics Laboratory Institute for Visual Computing ETH Zürich

**ETH** zürich

### **Prof. Dr. Marc Pollefeys**

Computer Vision and Geometry Group Institute for Visual Computing ETH Zürich

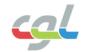

## Goals

- In-depth introduction to core concepts in graphics, vision and machine learning
- Basis of the specialization track in visual computing
- Entry point for a variety of specialized courses

**ETH** zürich

Both theoretical and practical issues

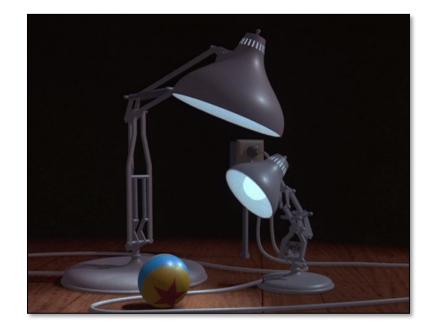

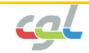

## Structure

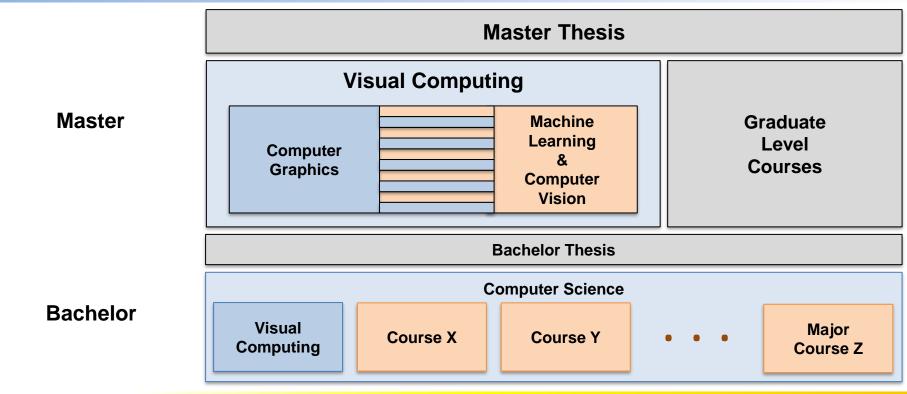

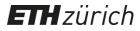

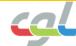

## **Computer Graphics Laboratory**

• Founded in 1994 by Prof. Markus Gross

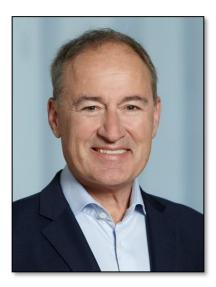

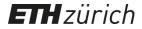

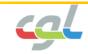

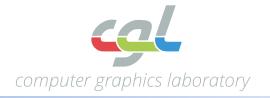

- 7 senior researchers
- 19 Ph.D. students
- Research partnership with Disney Research Zürich
  - Joint Ph.D. students
  - Lecturers from Disney

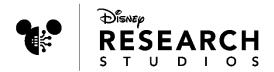

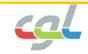

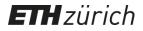

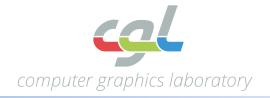

• Main research areas:

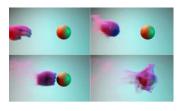

Animation & Simulation

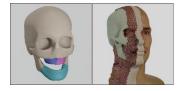

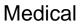

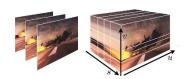

Rendering, Image, Video

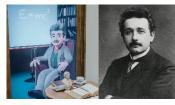

**Digital Character Al** 

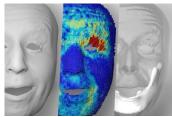

**Digital Humans** 

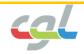

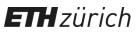

## **Digital Einstein**

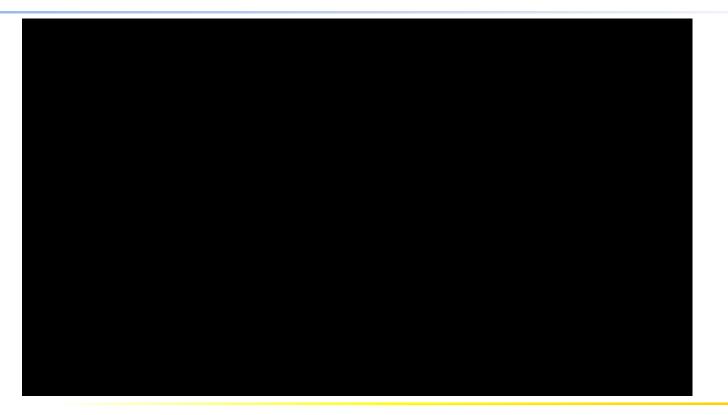

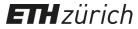

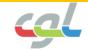

## **Performance Capture**

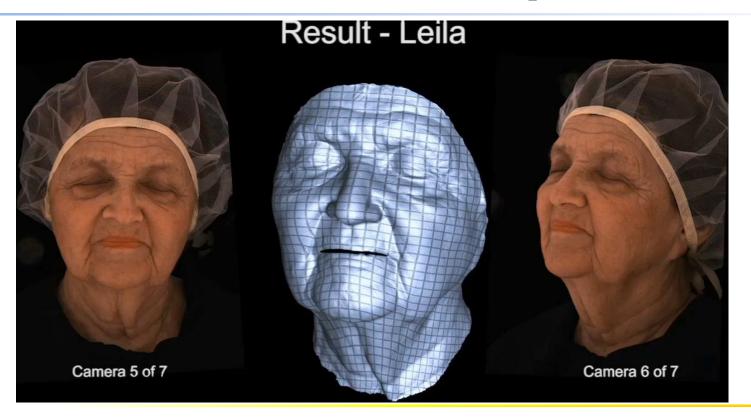

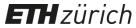

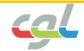

## **Secondary Motion in Rig-Space**

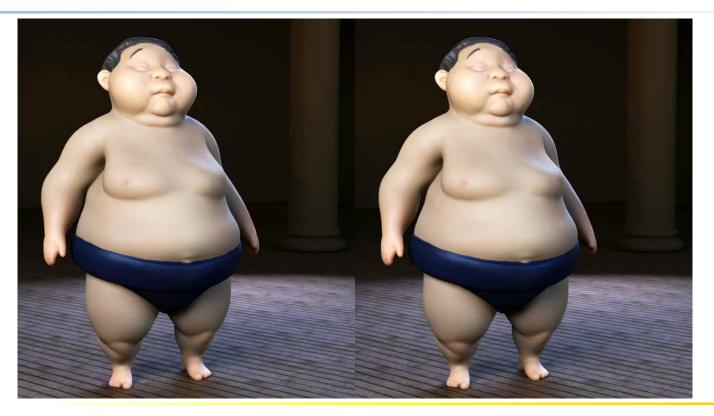

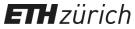

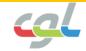

## **Surface Tension**

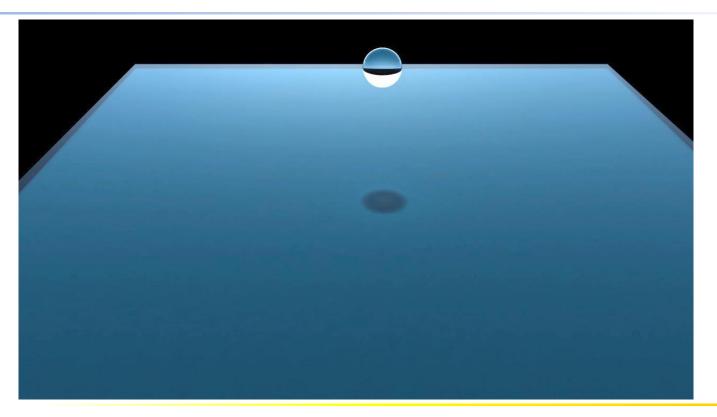

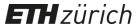

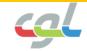

## **OverCoat**

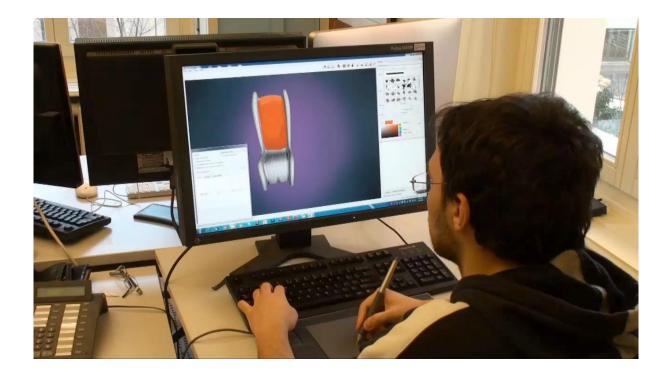

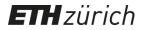

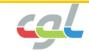

## **Balloons**

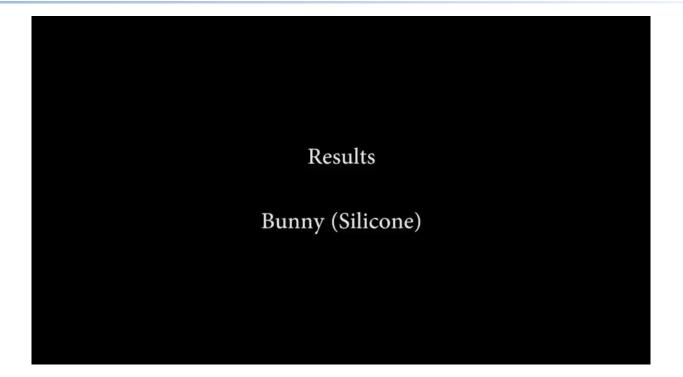

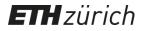

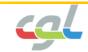

## **Gaze Correction**

#### Face Replacement with Dynamic Seam

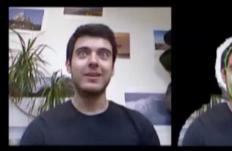

Original

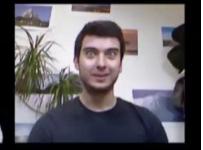

Result

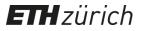

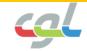

## **Advanced Courses**

- Computer Graphics
  - Modeling, rendering, raytracing
- Mathematical Foundations of Computer Graphics and Vision
  - Analysis of state-of-the-art algorithms in graphics and vision
- Game Programming Laboratory
  - Design & development of a game in small groups
- Scientific Visualization

Hzürich

E

- Visualization of scientific and abstract data
- Seminar: Digital Humans / Advanced Methods in CG
  - State-of-the-art research papers

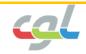

## Overview

Prof. Dr. Markus Gross Lecturers Prof. Dr. Marc Pollefeys Course: Tue. 10-12 HG G 3 Locations Thu. 14-16 HG G 3 Exercises: Tue. 13-16 CHN G 42 Thu. 9-12 IFW A 36 Credits 8 credits

Hzürich

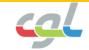

# Team (Vision)

| Marc Pollefeys       | Dozent  | marc.pollefeys@inf.ethz.ch       |  |
|----------------------|---------|----------------------------------|--|
| Philipp Lindenberger | Head TA | philipp.lindenberger@inf.ethz.ch |  |
| Linfei Pan           | TA      | linfei.pan@inf.ethz.ch           |  |
| Paul-Edouard Sarlin  | ТА      | psarlin@inf.ethz.ch              |  |

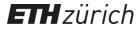

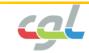

# Team (Graphics)

| Markus Gross     | Dozent  | grossm@inf.ethz.ch           |  |
|------------------|---------|------------------------------|--|
| Rafael Wampfler  | Head TA | rafael.wampfler@inf.ethz.ch  |  |
| Philine Witzig   | TA      | philine.witzig@inf.ethz.ch   |  |
| Nikola Kovacevic | ТА      | nikola.kovacevic@inf.ethz.ch |  |
| Lingchen Yang    | TA      | lingchen.yang@inf.ethz.ch    |  |
| Yingyan Xu       | TA      | yingyan.xu@inf.ethz.ch       |  |

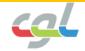

## Schedule

| Lecture    | Торіс                                                                                     | Exercise                     |
|------------|-------------------------------------------------------------------------------------------|------------------------------|
| Nov. 7/9   | Introduction, Graphics Pipeline                                                           | Ex. 6: WebGL Rendering       |
| Nov. 14/16 | Light and Colors, Transformations                                                         | Ex. 7: Light and Colors      |
| Nov. 21/23 | Lighting and Shading                                                                      | Ex. 8: Transformations       |
| Nov. 28/30 | Geometry and Textures (I),<br>Processing Signals                                          | Ex. 9: Shaders in WebGL      |
| Dec. 5/7   | Geometry and Textures (II),<br>Scan Conversion, Curves                                    | Ex. 10: Lighting and Shading |
| Dec. 12/14 | Surfaces, Visibility and Shadows<br>Ray Tracing                                           | Ex. 11: Curves & Surfaces    |
| Dec. 19/21 | Raytracing, Geometry Processing<br>The Science of Special Effects in Film (Guest Lecture) | Q&A Session                  |

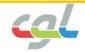

## **Exercises**

## Tuesday, 13.15-16.00 @ CHN G 42 Thursday, 09.15-12.00 @ IFW A 36

- Both practical and theoretical exercises
- Weekly submissions
- Additional details on webpage

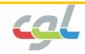

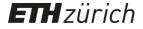

## Material

- Lecture notes:
  - Covering second part of the lecture
  - Slide set in PDF format

 Course webpage: http://cvg.ethz.ch/teaching/Visual-Computing/

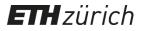

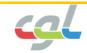

# Support

- Assistants during exercise sessions
- Assistants via email

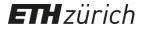

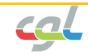

## **Part II: Graphics**

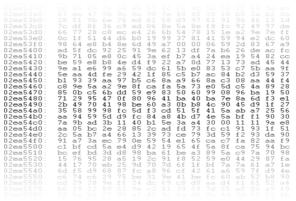

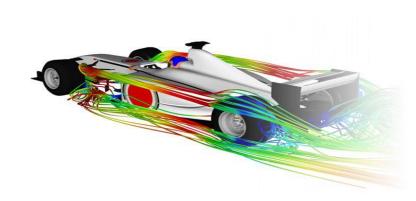

### «Almost everything on computers that is not text or sound.»

«A picture is worth a thousand numbers!»

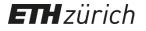

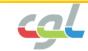

## **Part II: Graphics**

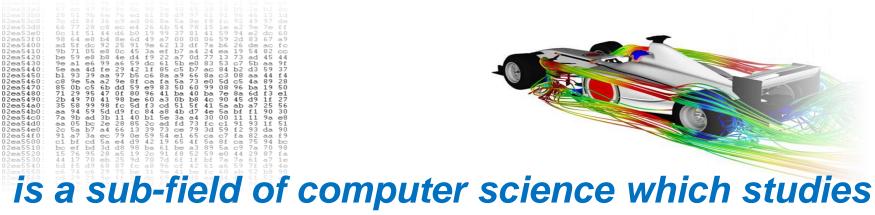

methods for digitally synthesizing and manipulating visual content. It also encompasses two-dimensional graphics and image processing.

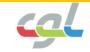

# Applications Modeling & Image Generation

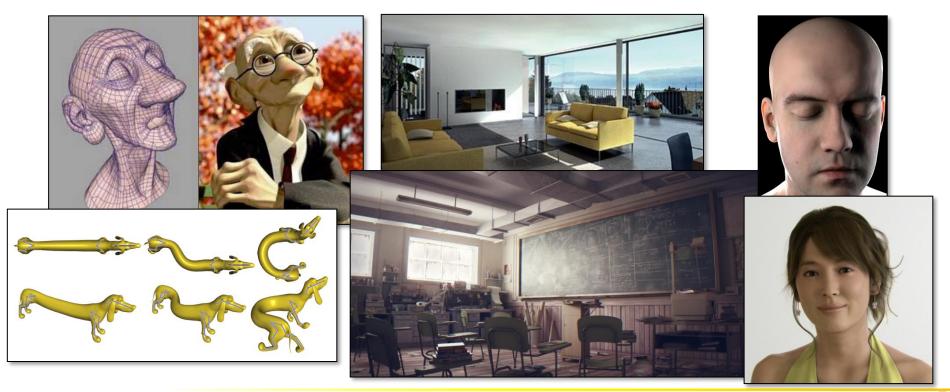

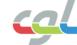

### Applications Medical Simulations

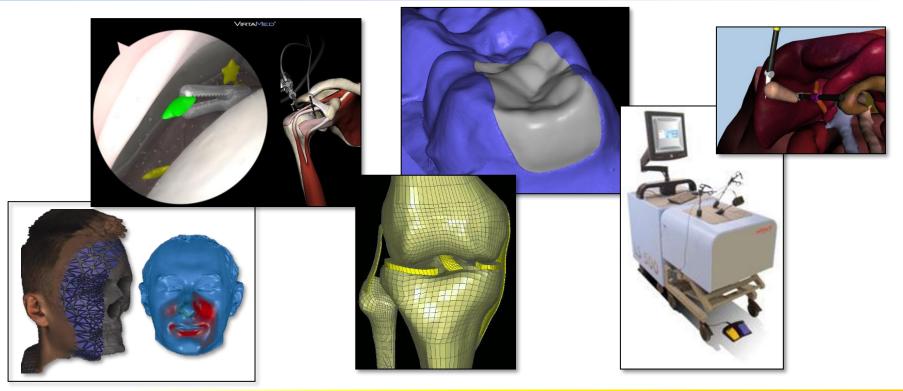

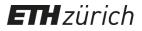

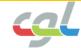

# Applications Scientific Visualization

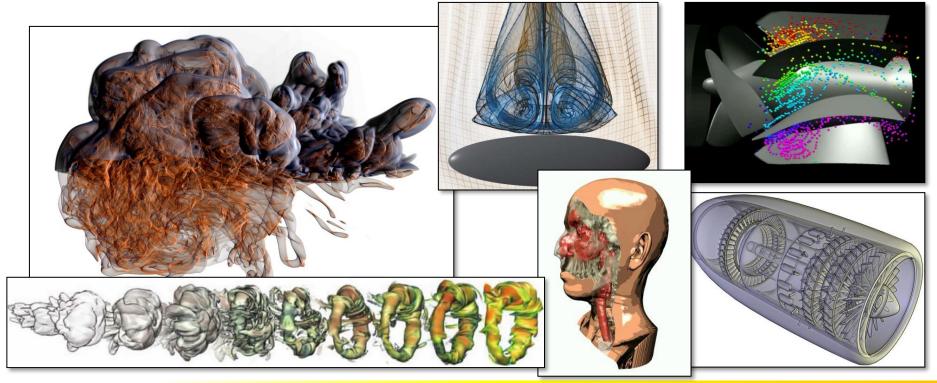

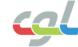

## Applications Collaborative VE

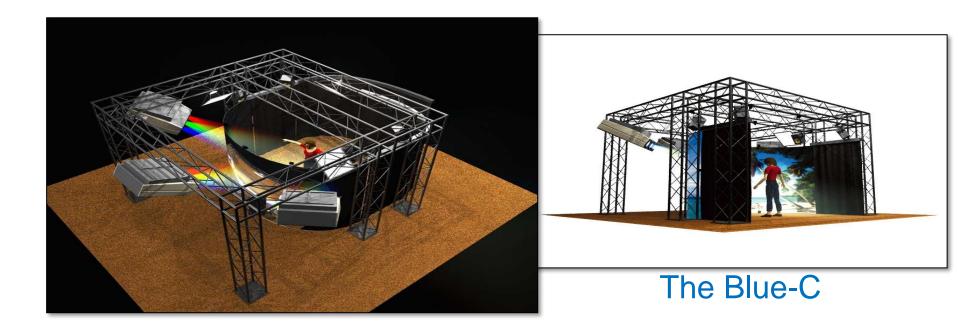

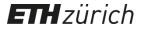

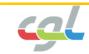

## Markets Feature Films

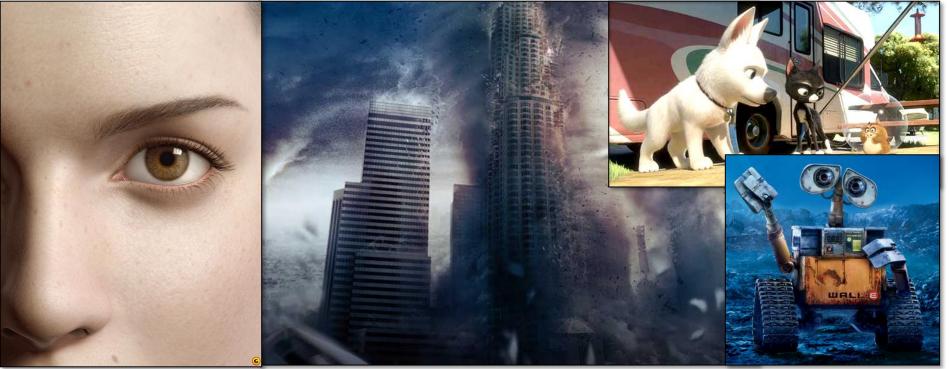

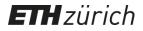

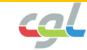

## Markets Games

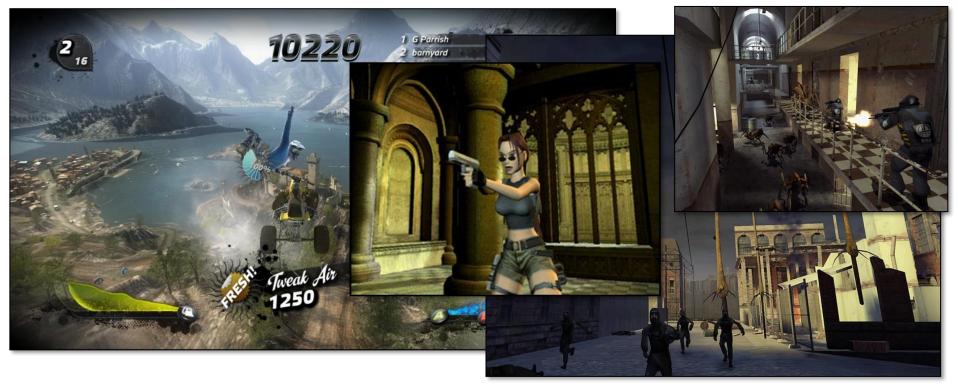

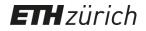

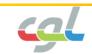

## **Course Goals**

- Introduction to the fundamentals of 3D Computer Graphics and image generation (The Math)
- A trip down the Graphics Pipeline (Programming Model)
- Introduction to the WebGL graphics API (Programming Tools)

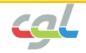

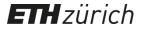

## **Further Readings**

- D. F. Rogers: *Procedural Elements of Computer Graphics* 2<sup>nd</sup> edition, McGraw-Hill, 1997.
- A. Watt: **3D** Computer Graphics 3<sup>rd</sup> edition, Addison-Wesley, 1999.
- J. Foley, A. van Dam, S. Feiner, J. Hughes: *Computer Graphics – Principles and Practice* Addison-Wesley, 1990.
- J. Encarnacao, W. Strasser, R. Klein: *Graphische Datenverarbeitung* 4<sup>th</sup> edition, Oldenburg, 1996.

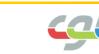

## **Further Readings**

 T. Akenine-Möller, E. Haines: Real-time Rendering 3<sup>rd</sup> edition, A. K. Peters Ltd, 2007. <u>http://www.realtimerendering.com</u>

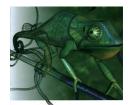

REAL-TIME RENDERING Second Edition TOMAS AKENINE-MOLLER ERIC HAINES

 K. Matsuda, R. Lea: WebGL Programming Guide 1<sup>st</sup> edition, Addison Wesley, 2013. WebGL Version 1.0

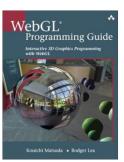

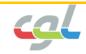

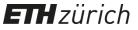

## A Brief History of Computer Graphics

A Summary of Wayne Carlson's A Critical History of Computer Graphics

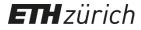

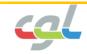

The discipline is so recent in its early developments and so rapidly changing that we are in fact living it, and it evolves as we speak.

Wayne Carlson

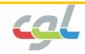

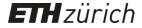

# Any given program, when running, is obsolete.

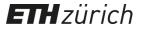

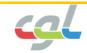

- 1885 Invention of CRT (Cathode Ray Tube)
- 1927 First 60-line raster scanned image by Philo Farnsworth
- 1938 First mechanical computer Z1 by Konrad Zuse
- 1946 ENIAC: Electronic Numerical Integrator And Computer based on vacuum tubes

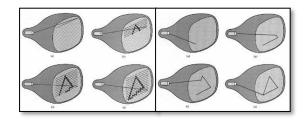

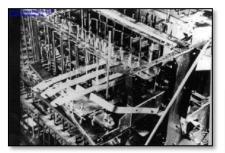

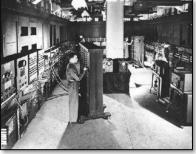

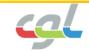

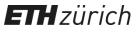

- 1946 MIT: Whirlwind computer, first computer with real-time display airplanes on vector CRT, interaction with light pen
- 1947 Invention of transistor (transfer resistor)
- 1959 TX-2 developed at MIT first transistor-based computer with 9 inch CRT + light pen

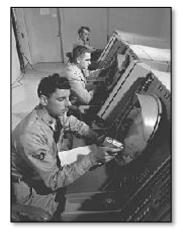

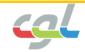

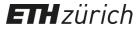

- 1961 Spacewar first computer game at MIT
- 1963 Sketchpad on TX-2 by Ivan Sutherland "grandfather" of interactive computer graphics
- 1968 Douglas Engelbart invents computer mouse
- 1969 ACM Siggraph founded
- 1969 First frame buffer at Bell Labs
- 1969 First GUI by Alan Kay (Xerox)

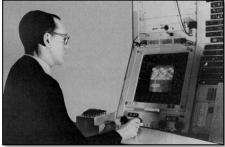

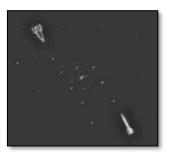

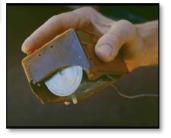

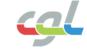

- 1971 Henri Gouraud: Interpolated shading
- 1974 Ed Catmull: Texture mapping, Z-buffer
- 1974 Sutherland: Polygon clipping
- 1975 Bui-Tuong Phong: Normal interpolation shading
- 1975 Martin Newell: Utah Teapot
- 1976 Jim Blinn: Environment mapping
- 1977 Jack Bresenham: Scan conversion algorithms
- 1978 Blinn: Bump mapping

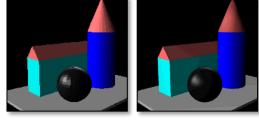

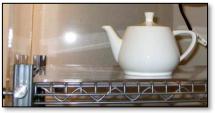

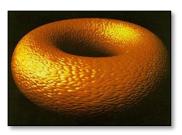

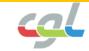

- 1980 Turner Whitted: Ray tracing
- 1982 Silicon Graphics (SGI) founded
- 1982 TRON (Disney) 15 minutes of computer generated images
- 1983 Apple Lisa: First PC with GUI
- 1984 Goral et. al: Radiosity
- 1985 Microsoft Windows 1.01
- 1986 MIT: X-Window System

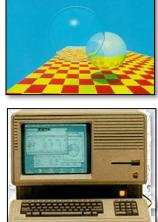

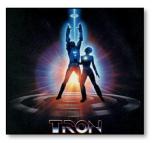

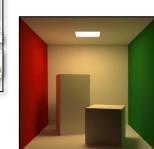

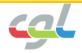

- 1992 OpenGL released by SGI
- 1994 Greg Turk scans Stanford Bunny
- 1995 Toy Story: First full-length computer animated film
- 1996 3Dfx Voodoo: First 3D accelerator for PCs, textured triangles
- 1997 GeForce256: Transformation & Lighting (T&L)
- 1999 PC graphics outperform SGI graphics workstations

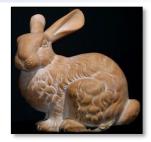

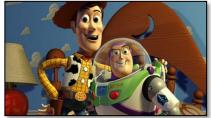

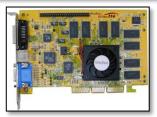

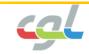

- 2001 GeForce3: Programmable T&L
- 2001 Final Fantasy: Human actors replaced by CG models
- 2005 Sony PS3, Cell chip (ca. 500 GFLOPS)
- 2008 Nvidia presents CUDA
- 2009 Avatar: Highest-grossing film Mainstream resurgence of 3D films
- 2013 GeForce GTX Titan, Radeon HD 8970 (ca. 4.5 TFLOPS)

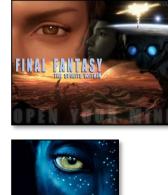

AVATAR

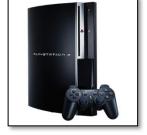

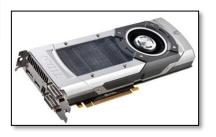

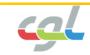

- 2001 Virtual Reality Resurgence VR headsets (Oculus Rift, HTC Vive)
- 2016 Augmented Reality goes mainstream Pokémon Go, AR mobile gaming
- 2018 Real-time Ray Tracing (Nvidia RTX) RTX 2080 ti (ca. 13.5 TFLOPS)
- 2021 Metaverse and Web3
- 2022 Real-time Digital Humans

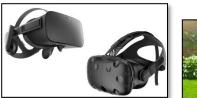

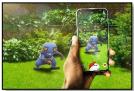

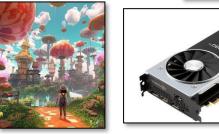

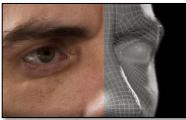

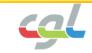

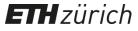